**Для определения места расположения ДМС на объекте полезно знать массогабаритные характеристики устройств плавного пуска. Они представлены <sup>в</sup> таблице 3.** 

Таблица 3

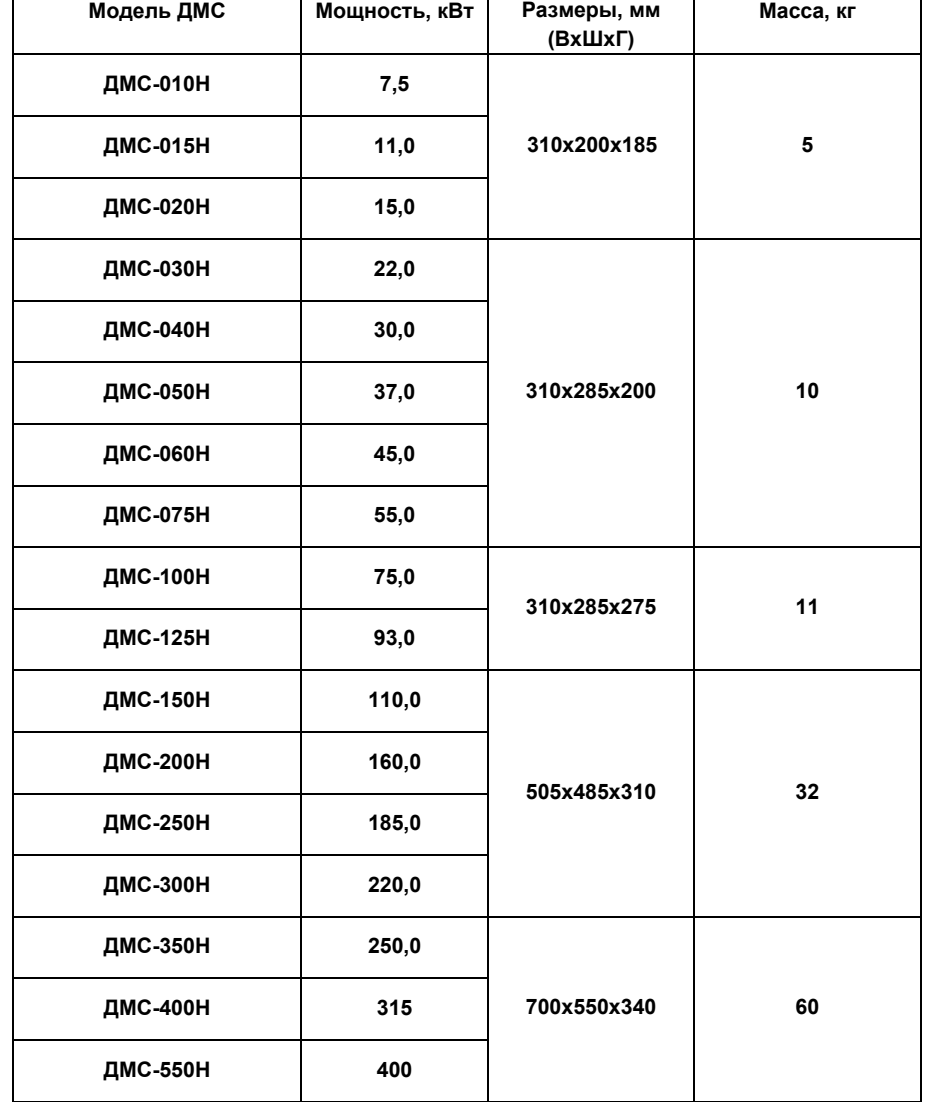

127299, Россия, г. Москва, ул. Космонавта Волкова, дом 22, офис 200 Тел./факс (495) 258-00-49 http:www.vesper.ru E-mail: mail@vesper.ru

4

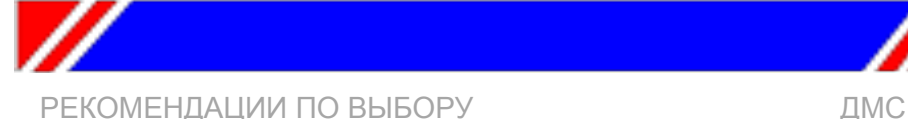

# *Модель:* **ДМС**

#### **1. ОБЩИЕ СВЕДЕНИЯ**

Устройства плавного пуска модели ДМС предназначены для плавного пуска и останова асинхронных двигателей мощностью 7,5 кВт – 800 кВт <sup>с</sup> номинальным напряжением питания 380 В, 50 Гц.

Ограничение максимального пускового тока электродвигателя <sup>с</sup> помощью ДМС обеспечивает уменьшение ударных пусковых нагрузок на механизмы и снижение пиковых нагрузок на питающую сеть.

Устройство плавного пуска обеспечивает:

- Микропроцессорное управление пуском электродвигателя <sup>с</sup> диагностикой состояния.
- •Полную защиту электродвигателя.
- •• Возможность работы по схеме bypass.

### **2. ВЫБОР МОДЕЛИ**

Выбор модели ДМС для конкретного механизма зависит от режима пуска и номинального тока электродвигателя.

Характеристики режимов пуска типовых промышленных механизмов представлены в [таблице](#page-1-0) 1. В зависимости от характера нагрузки все механизмы разделены на три группы:

1. Механизмы с легким и нормальным режимом пуска.

- 2. Механизмы с тяжелым режимом пуска.
- 3. Механизмы с очень тяжелым режимом пуска.

На первом этапе, руководствуясь данными из [таблицы](#page-1-0) 1, необходимо определить <sup>к</sup> какой группе относится запускаемый механизм.

На втором этапе необходимо учесть номинальный ток электродвигателя, установленного в приводе механизма.

Номинальный ток электродвигателя не должен превышать расчетного значения тока из [таблицы](#page-1-0) 2 для столбца <sup>с</sup> выбранным режимом пуска на первом этапе.

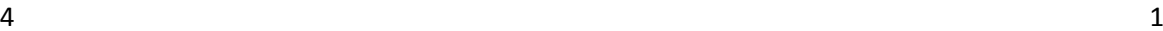

<span id="page-1-0"></span>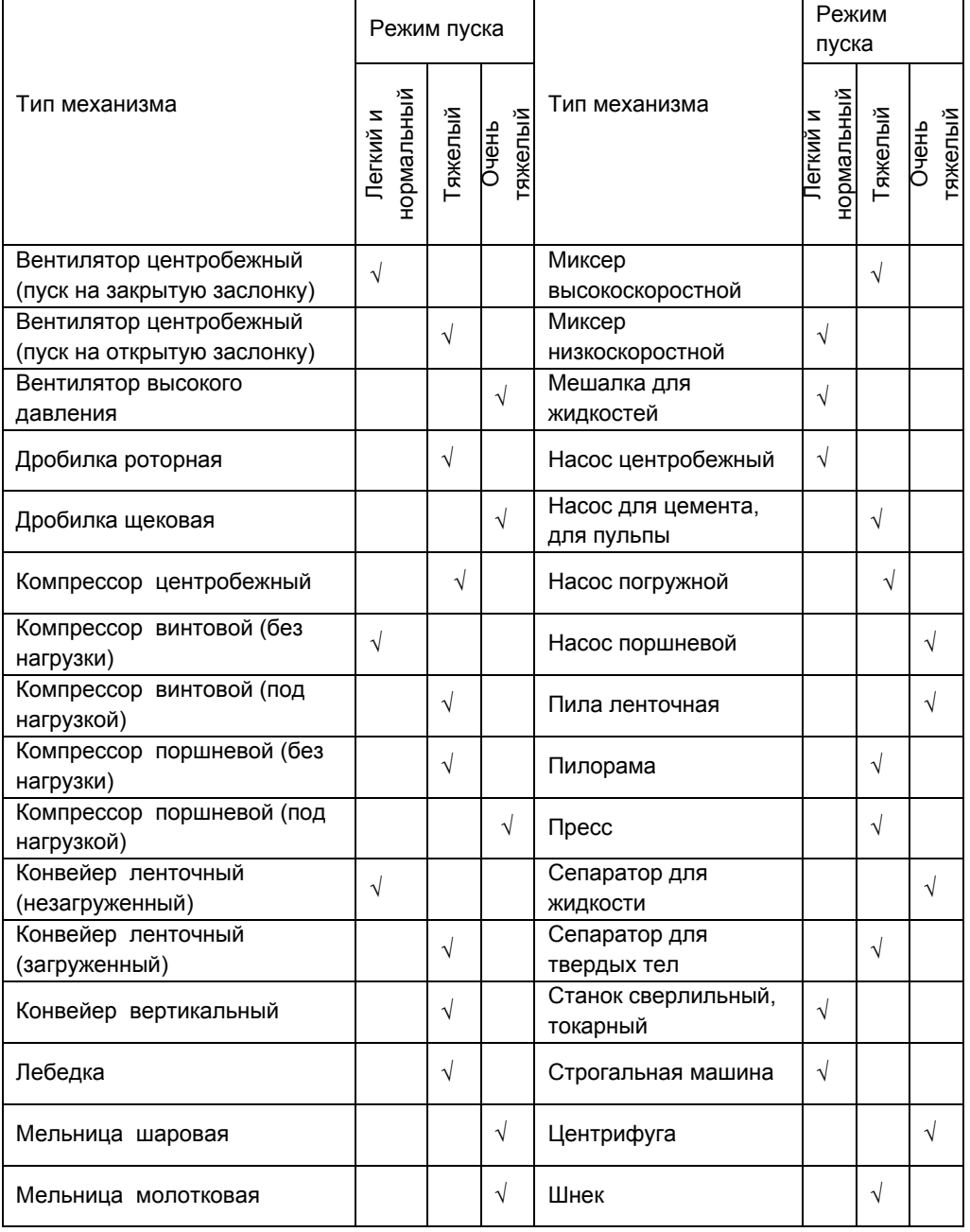

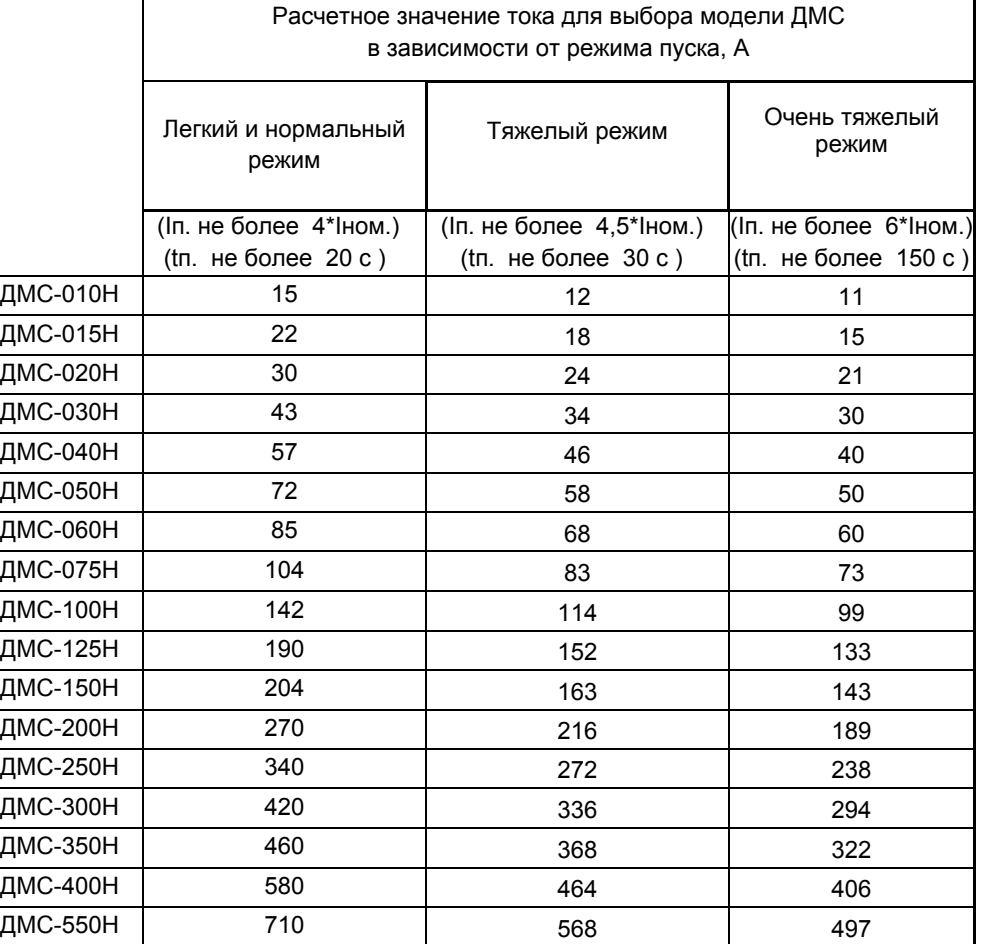

## **ПРИМЕР:**

Выбрать модель ДМС для пуска поршневого насоса. В приводе насоса установлен асинхронный двигатель <sup>с</sup> номинальным током 45 А.

## **РЕШЕНИЕ ЗАДАЧИ:**

1.Руководствуясь таблицей 1, определяем, что поршневой насос относится <sup>к</sup> группе механизмов с очень тяжелым режимом пуска.

2. В таблице 2 <sup>в</sup> столбце «Очень тяжелый режим пуска» находим ближайшее сверху значение расчетного тока <sup>к</sup> номинальному току двигателя. Номинальный ток равен 45 А, поэтому выбираем строку <sup>с</sup> расчетным током 50 А. Этому значению тока соответствует мо дель ДМС-050 Н.